# Verifying Parallel Programs with MPI-Spin Part 1: Introduction and Tool Demonstration

Stephen F. Siegel

Department of Computer and Information Sciences University of Delaware

> EuroPVM/MPI 2007 Paris, France 30 September 2007

# <span id="page-1-0"></span>Tutorial Overview

- 1. Introduction and Tool Demonstration
- 2. Language Basics
- 3. Using MPI-Spin
- 4. Verifying Correctness of Numerical Computation

# Tutorial Overview

### 1. Introduction and Tool Demonstration

- 1.1 Problems
- 1.2 Model checking
- 1.3 Diffusion Demo
- 1.4 Strengths and Weaknesses
- 2. Language Basics
- 3. Using MPI-Spin

### 4. Verifying Correctness of Numerical Computation

## The Twin Problems

Compared to sequential programs designed to accomplish similar tasks, parallel programs are more. . .

- complex
- difficult to debug
- difficult to understand
- difficult to port
- <span id="page-3-0"></span>• difficult to test effectively

**KOD KARD KED KED E YORA** 

### The Twin Problems

Compared to sequential programs designed to accomplish similar tasks, parallel programs are more. . .

- complex
- difficult to debug
- difficult to understand
- difficult to port
- difficult to test effectively

### 1. increased development effort

2. decreased confidence in correctness

⇓

# Specific problems with parallel programs

- they contain race conditions
- they deadlock
- they behave differently on two executions
	- with same input
	- perhaps even on same platform

### Nondeterminism

- definition
	- any aspect of program execution not specified by program code
- primary source of nondeterminism in parallel programs
	- numerous ways actions from different processes can be interleaved

**KOD KARD KED KED E YORA** 

# Sources of nondeterminism in MPI programs

- numerous ways actions of MPI infrastructure can be interleaved with those of processes
	- has request completed?
- MPI\_ANY\_SOURCE
	- which message to select?
- MPI\_Waitany
	- which request to complete?
- MPI\_Testany
- MPI\_Testsome
- MPI\_Waitsome

**KOD KARD KED KED E YORA** 

# Sources of nondeterminism in MPI programs

- numerous ways actions of MPI infrastructure can be interleaved with those of processes
	- has request completed?
- MPI\_ANY\_SOURCE
	- which message to select?
- MPI\_Waitany
	- which request to complete?
- MPI\_Testany
- MPI\_Testsome
- MPI\_Waitsome
- MPI\_Send
	- synchronize or buffer?

## The limitations of testing

- lack of coverage
	- only a tiny fraction of inputs can be tested

# The limitations of testing

- lack of coverage
	- only a tiny fraction of inputs can be tested
- nondeterminism
	- correct result on one execution does not even guarantee correct result on another execution with the same input

# The limitations of testing

- lack of coverage
	- only a tiny fraction of inputs can be tested
- nondeterminism
	- correct result on one execution does not even guarantee correct result on another execution with the same input
- problem of oracles
	- in scientific computation, often don't know correct result for a given test input, so can't tell if the observed result is correct

## "Bias in Occurrence of Message Orderings"

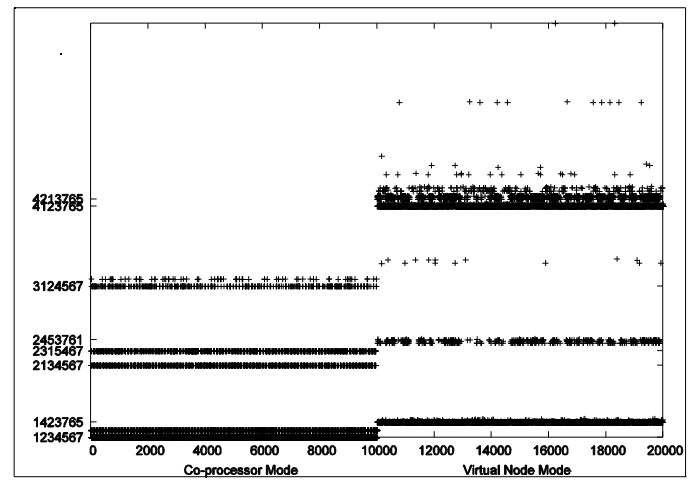

#### R. Vuduc, M. Schulz, D. Quinlan, B. de Supinski Improving distributed memory applications testing by message perturbation PADTAD'06 (slide from presentation)

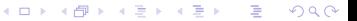

### <span id="page-13-0"></span>Model checking techniques

Three tasks

- 1. construct a finite-state model of the program
- 2. formalize correctness properties for the model
- 3. use automated algorithmic techniques to verify that all executions of the model satisfy the properties

# Model checking terminology

- what is a model?
	- a simplified or abstract version of the program, often written in a *modeling language* for a particular FSV tool
	- abstracts away irrelevant details
	- floating-point variables are usually not used in models

# Model checking terminology

- what is a model?
	- a simplified or abstract version of the program, often written in a modeling language for a particular FSV tool
	- abstracts away irrelevant details
	- floating-point variables are usually not used in models
- what is a state of the model?
	- a vector with one component for each variable in the model

# Model checking terminology

- what is a model?
	- a simplified or abstract version of the program, often written in a modeling language for a particular FSV tool
	- abstracts away irrelevant details
	- floating-point variables are usually not used in models
- what is a state of the model?
	- a vector with one component for each variable in the model
- what are typical properties of models?
	- freedom from deadlock
	- assertions about the state
		- assert $(x==y*z)$ ;
	- assertions about the order of events (temporal logic)
		- $\Box((x==1) \Rightarrow \Diamond(y == 1))$

### The reachable state space

• state: a vector s with one component for every variable in the model

- state: a vector s with one component for every variable in the model
- initial state: the state  $s_0$  for the initial values of the variables

K ロ ▶ K @ ▶ K 할 > K 할 > 1 할 > 1 이익어

- state: a vector s with one component for every variable in the model
- initial state: the state  $s_0$  for the initial values of the variables
- next(s): set of all states reachable from s by a single execution step

- state: a vector s with one component for every variable in the model
- initial state: the state  $s_0$  for the initial values of the variables
- next(s): set of all states reachable from s by a single execution step
- state space: the directed graph with
	- nodes: states
	- edges:  $s \rightarrow t$  iff  $t \in \text{next}(s)$

- state: a vector s with one component for every variable in the model
- initial state: the state  $s_0$  for the initial values of the variables
- next(s): set of all states reachable from s by a single execution step
- state space: the directed graph with
	- nodes: states
	- edges:  $s \rightarrow t$  iff  $t \in \text{next}(s)$
- reachable state space: subgraph G of all states reachable from  $S<sub>0</sub>$

- state: a vector s with one component for every variable in the model
- initial state: the state  $s_0$  for the initial values of the variables
- next(s): set of all states reachable from s by a single execution step
- state space: the directed graph with
	- nodes: states
	- edges:  $s \rightarrow t$  iff  $t \in \text{next}(s)$
- reachable state space: subgraph G of all states reachable from  $S<sub>0</sub>$ 
	- can be computed by starting with  $s<sub>0</sub>$ , computing all next states, computing all next states of those states, . . .

- state: a vector s with one component for every variable in the model
- initial state: the state  $s_0$  for the initial values of the variables
- next(s): set of all states reachable from s by a single execution step
- state space: the directed graph with
	- nodes: states
	- edges:  $s \rightarrow t$  iff  $t \in \text{next}(s)$
- reachable state space: subgraph G of all states reachable from  $S<sub>0</sub>$ 
	- can be computed by starting with  $s<sub>0</sub>$ , computing all next states, computing all next states of those states, . . .
- paths through G correspond to executions of the model

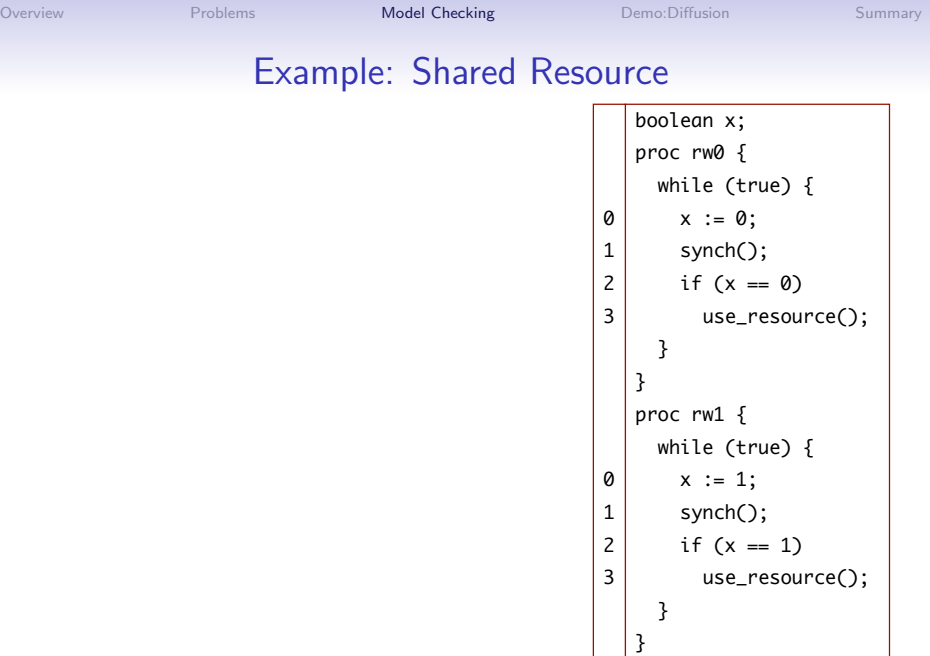

イロト イ団 トイモト イモト

Example:

重し

### Example: Shared Resource

#### Property 1: Freedom from deadlock The program does not deadlock. 011 1111 1111<br>1111 1111 1111 1111

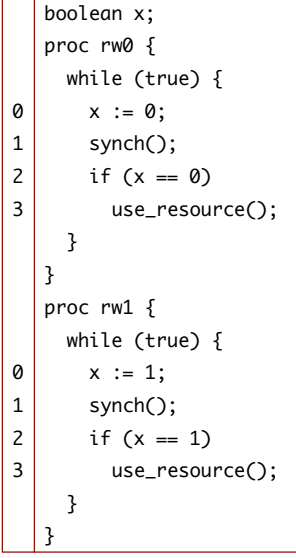

イロト イ部 トイをトイをトー

### Example: Shared Resource

#### Property 1: Freedom from deadlock The program does not deadlock. 011 1111 1111<br>1111 1111 1111 1111

### Property 2: Mutual exclusion It is never the case that both processes use the resource at the same time.

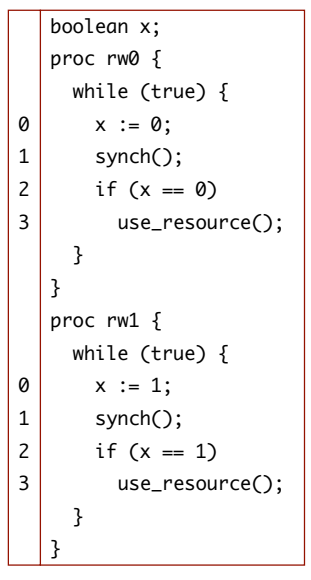

イロン イ伊ン イヨン イヨン

ミー

## Example: Shared Resource

#### Property 1: Freedom from deadlock The program does not deadlock. 011 1111 1111<br>1111 1111 1111 1111

### Property 2: Mutual exclusion It is never the case that both processes use the resource at the same time.

### Property 3: Liveness

The resource will eventually be used.

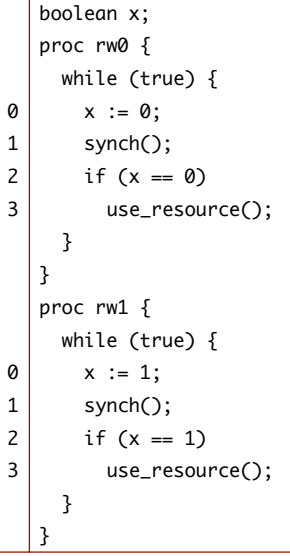

イロメ イ押メ イヨメ イヨメー

G.

### Example: Shared Resource

Property 1: Freedom from deadlock The program does not deadlock. 011 1111 1111<br>1111 1111 1111 1111

Property 2: Mutual exclusion It is never the case that both processes use the resource at the same time.

Property 3: Liveness The resource will eventually be used.

State:  $[x, pc_0, pc_1]$ 

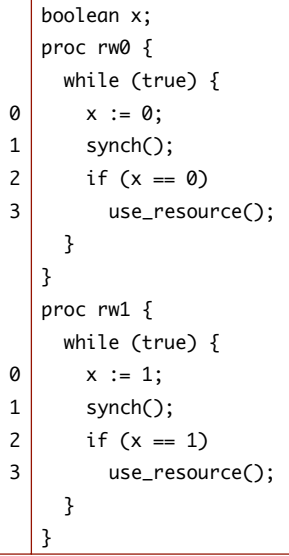

イロト イ押 トイヨ トイヨト

G.

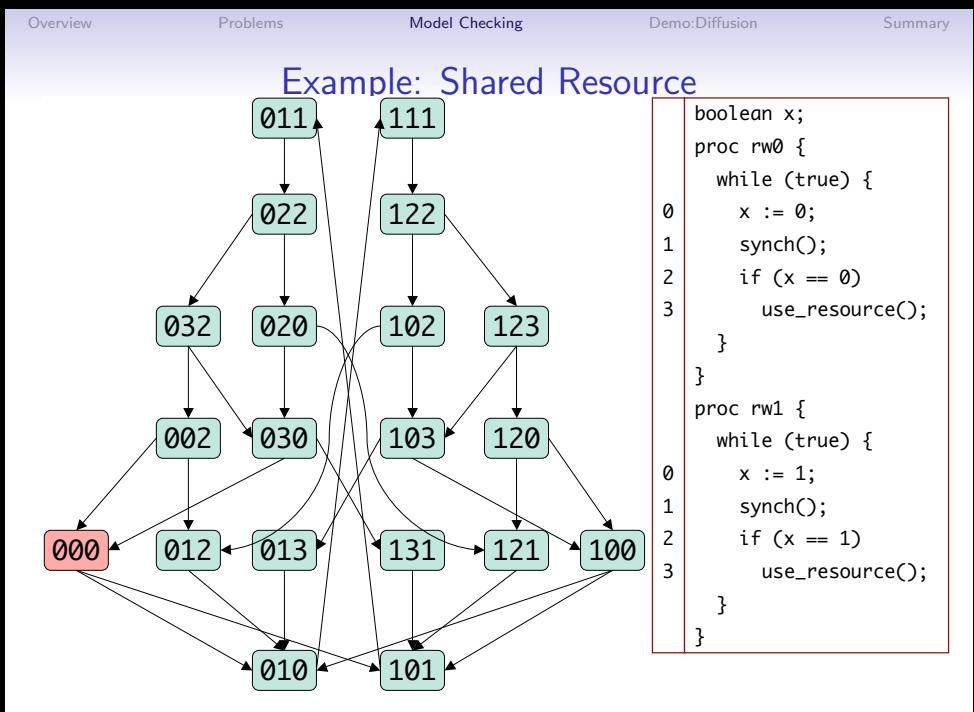

15 S.F.Siegel  $\diamond$  Verifying with MPI-Spin, 1: Introduction and Demonstration

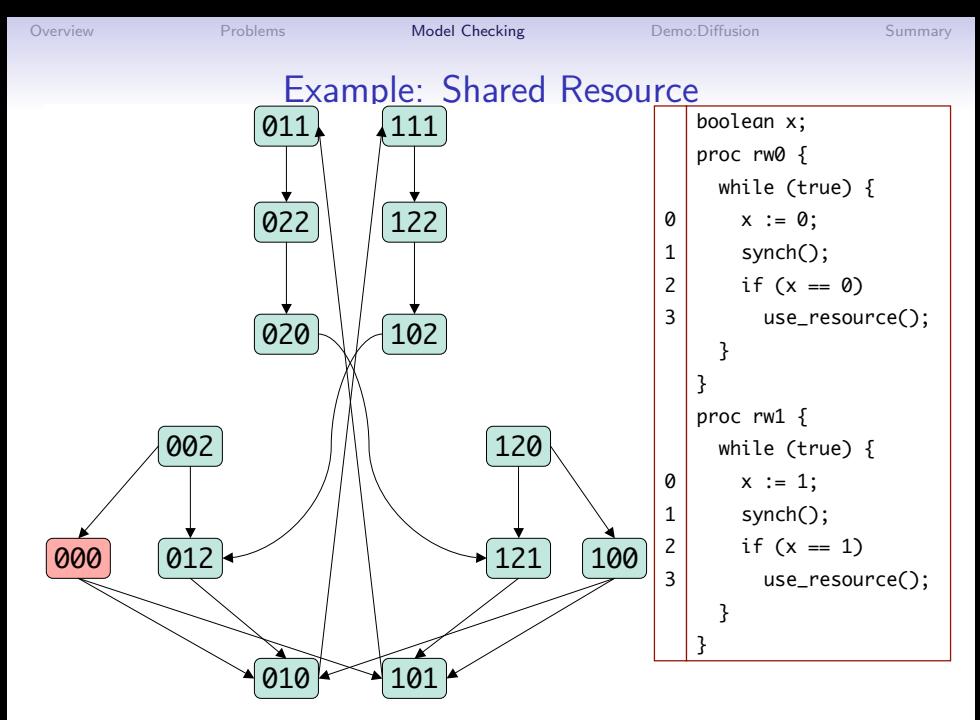

15 S.F.Siegel  $\diamond$  Verifying with MPI-Spin, 1: Introduction and Demonstration

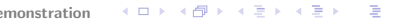

 $2990$ 

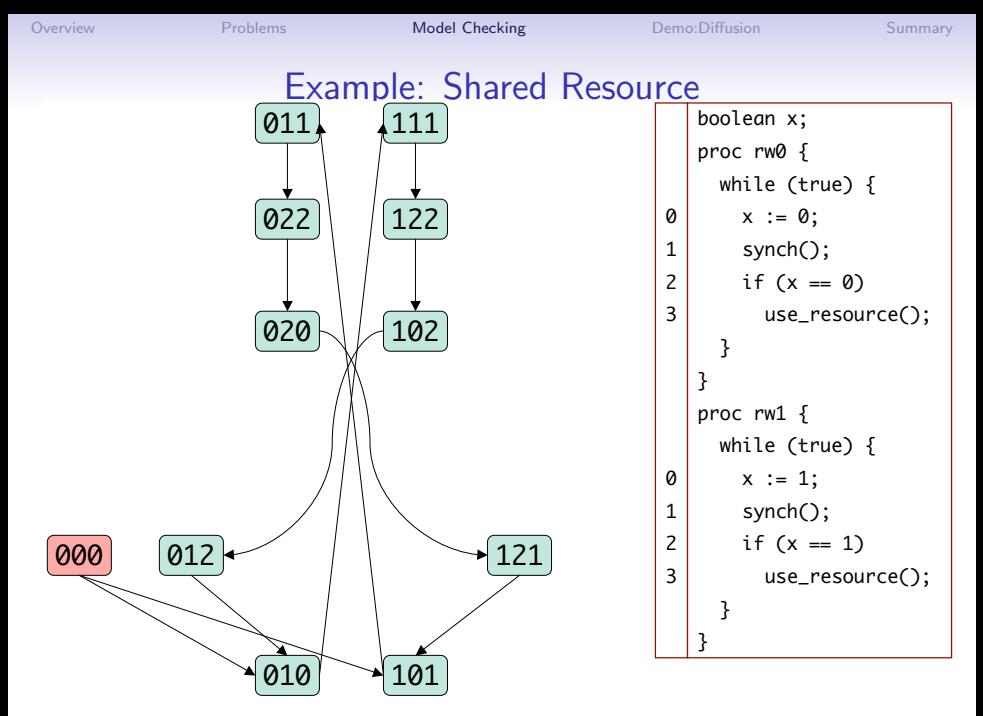

15 S.F.Siegel  $\diamond$  Verifying with MPI-Spin, 1: Introduction and Demonstration

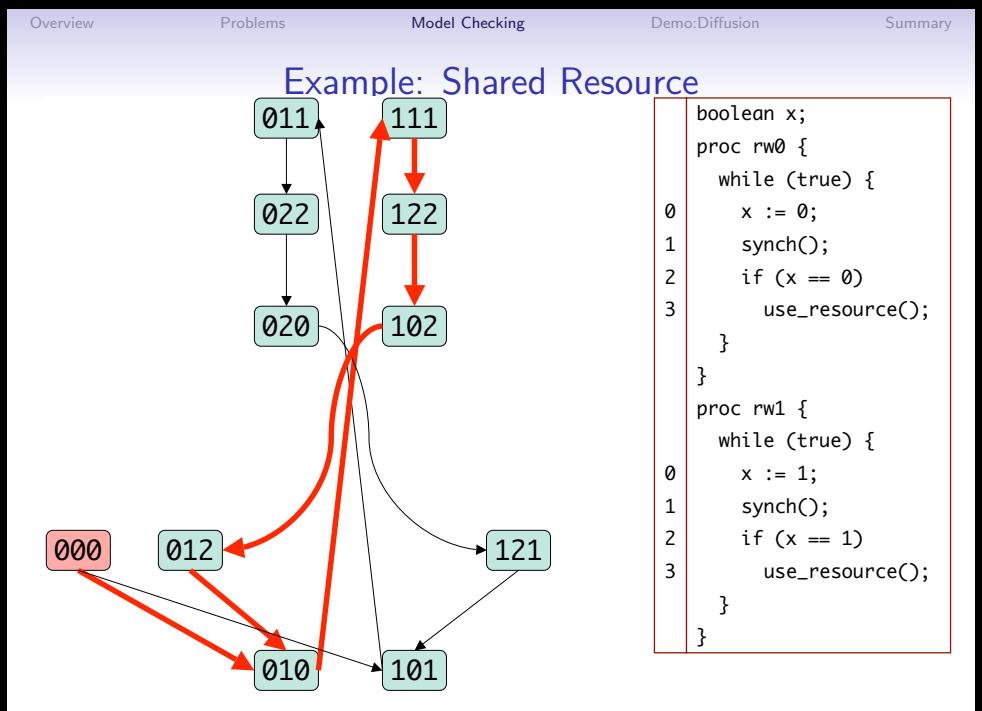

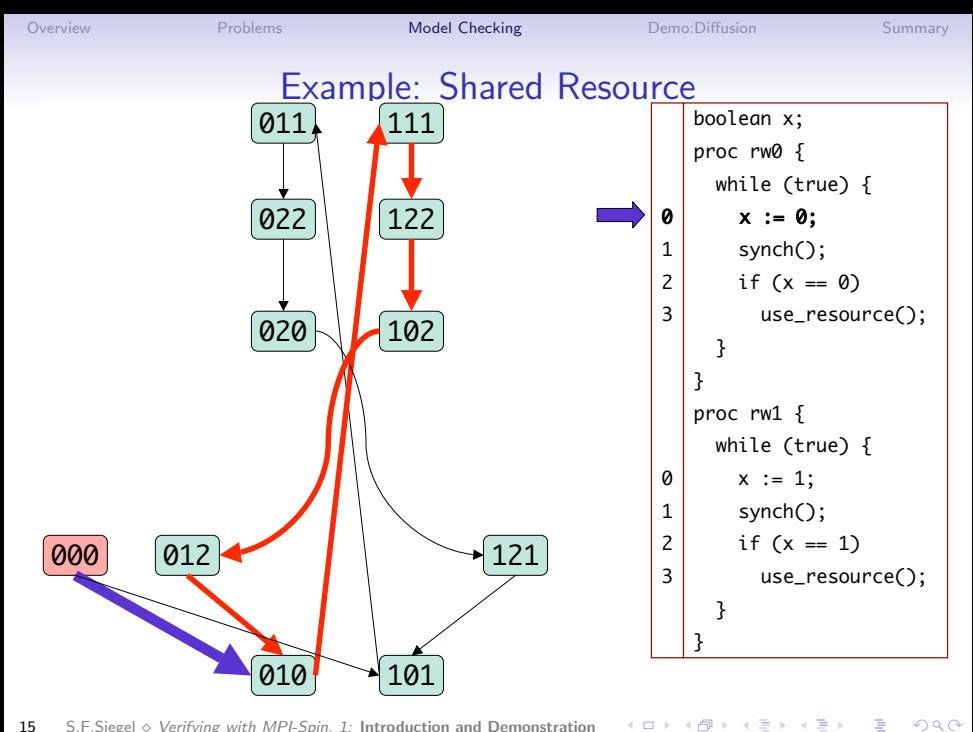

15 S.F.Siegel  $\diamond$  Verifying with MPI-Spin, 1: Introduction and Demonstration

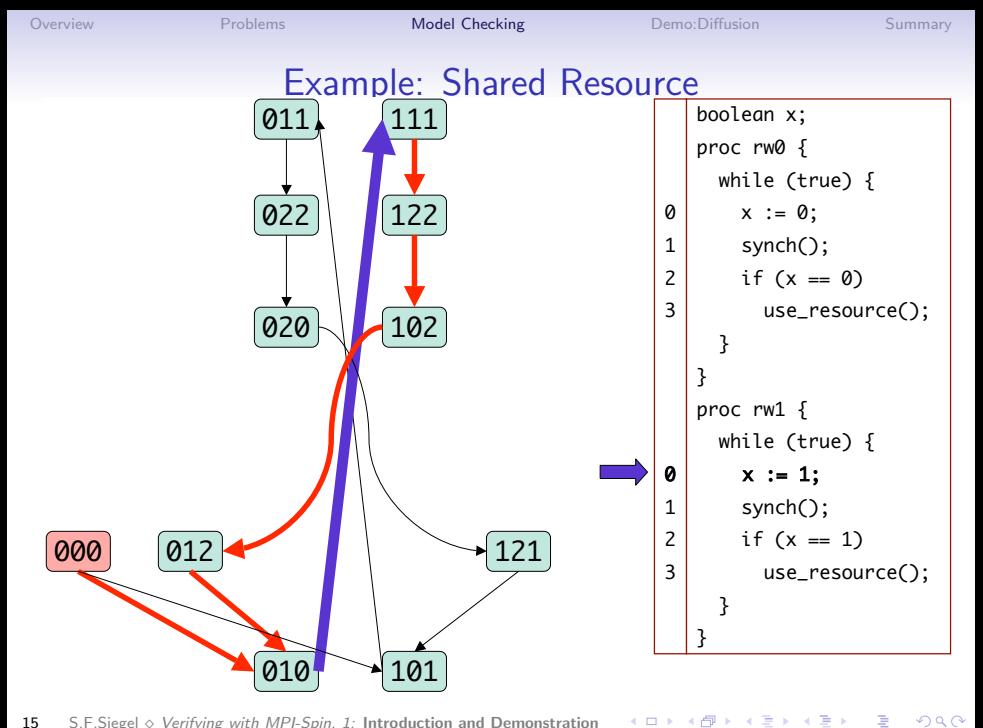

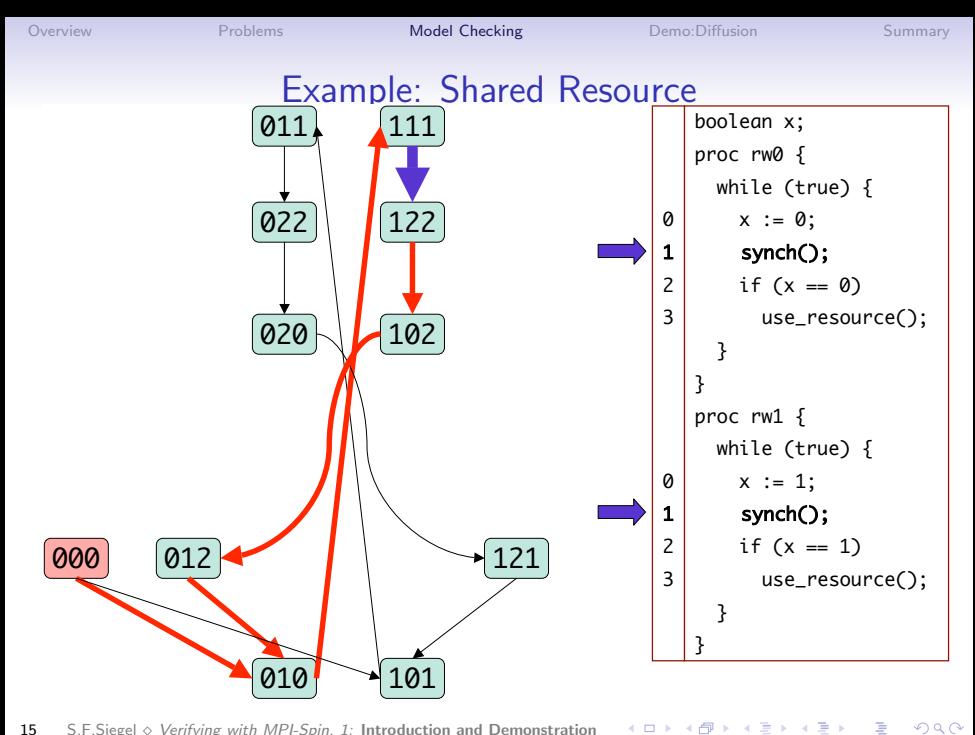

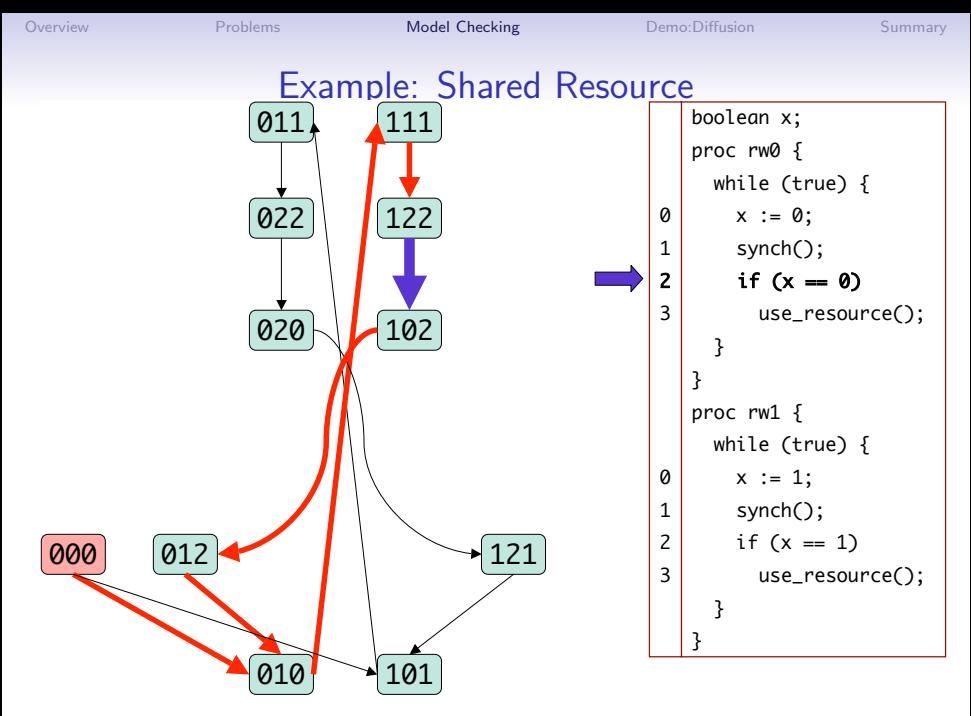

15 S.F.Siegel  $\diamond$  Verifying with MPI-Spin, 1: Introduction and Demonstration

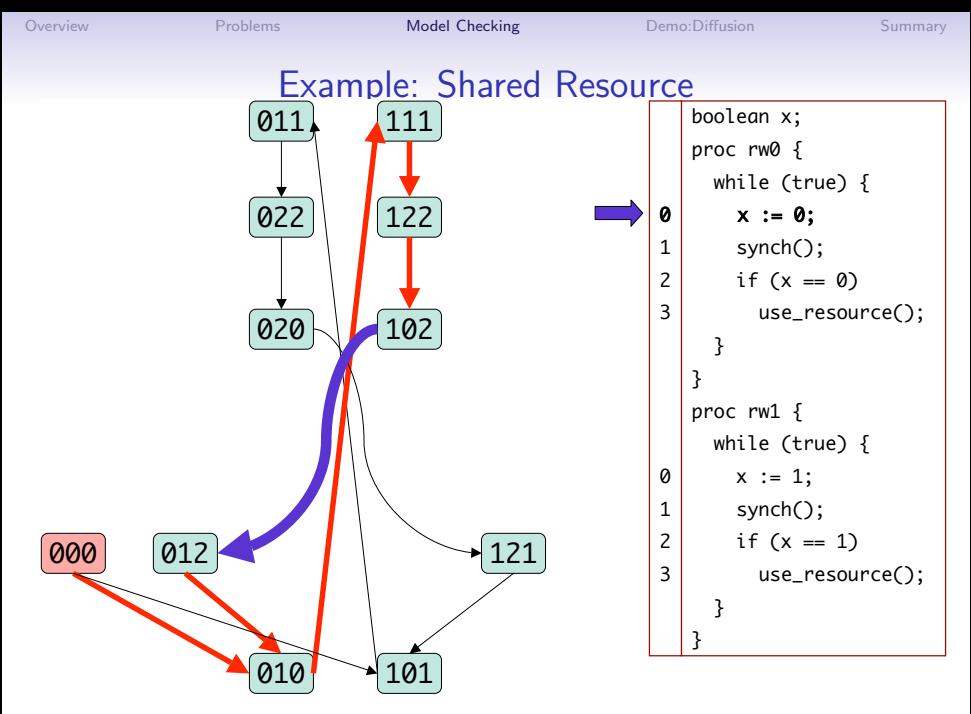

15 S.F.Siegel  $\diamond$  Verifying with MPI-Spin, 1: Introduction and Demonstration

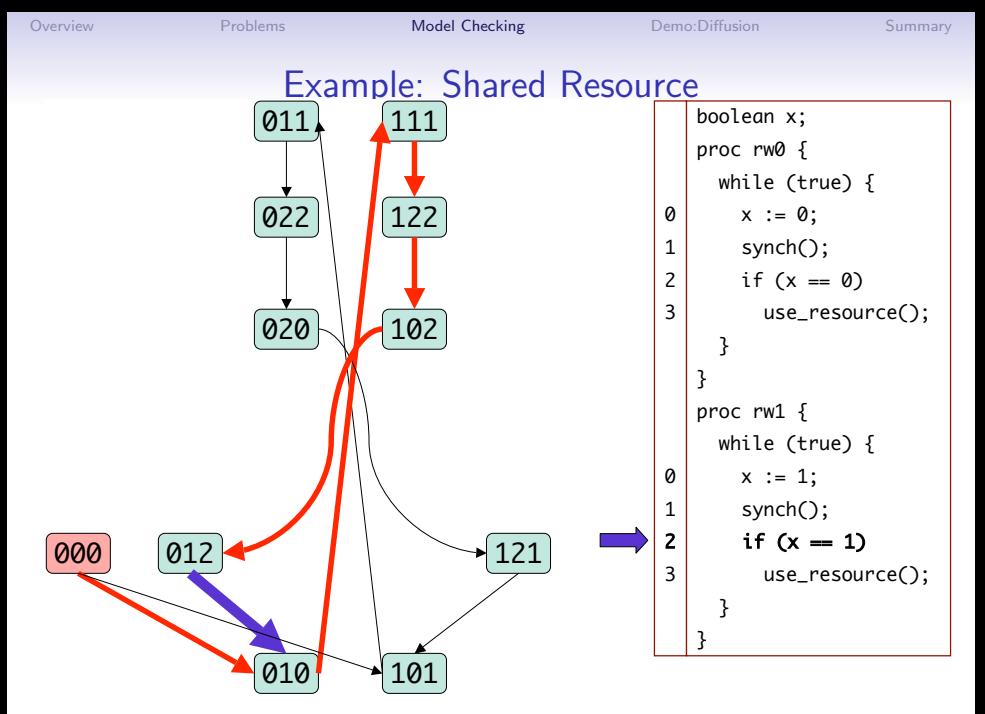

15 S.F.Siegel  $\diamond$  Verifying with MPI-Spin, 1: Introduction and Demonstration

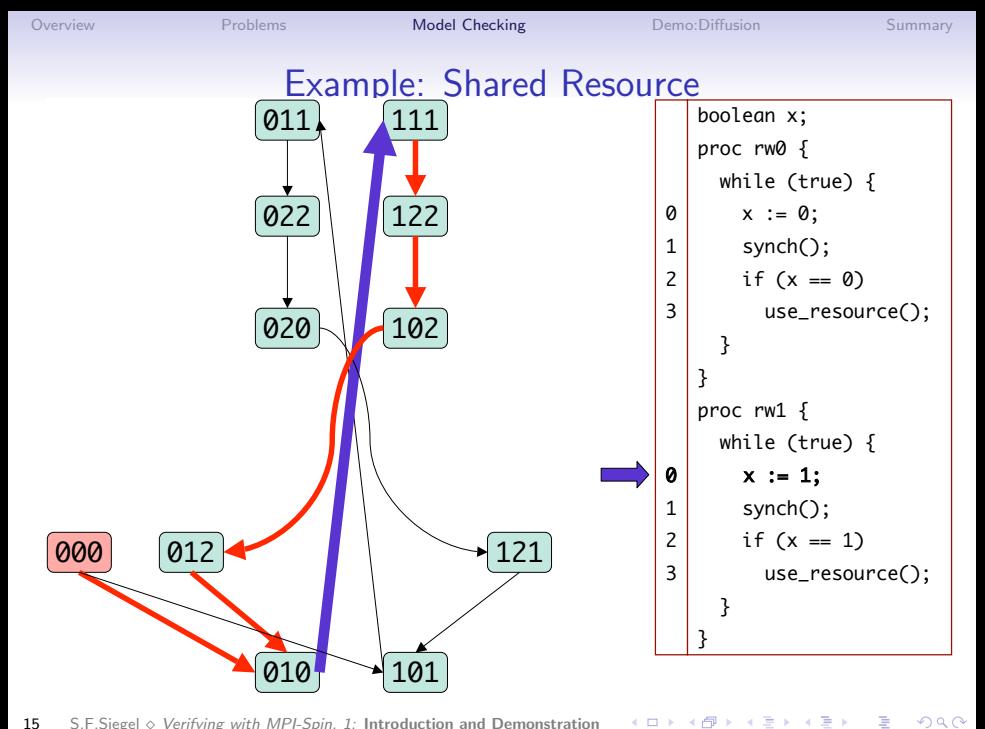

<span id="page-40-0"></span> $\equiv$  990

# Diffusion2d

- teacher's solution
	- Andrew Siegel
	- Applied Parallel Programming, U. Chicago, Spring 2002
- models evolution of diffusion (heat) equation

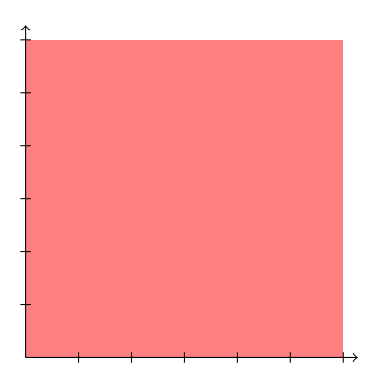

$$
\frac{\partial u}{\partial t} = D \left( \frac{\partial^2 u}{\partial x^2} + \frac{\partial^2 u}{\partial y^2} \right)
$$

イロン イ部ン イ君ン イ君ンシ

# Diffusion2d

- teacher's solution
	- Andrew Siegel
	- Applied Parallel Programming, U. Chicago, Spring 2002
- models evolution of diffusion (heat) equation

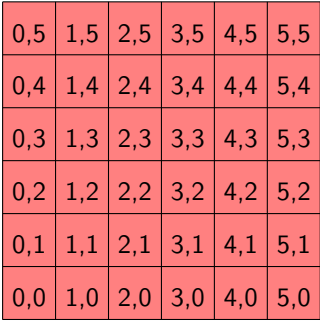

$$
u^{n+1}(i,j) = u^{n}(i,j)
$$
  
+ $k[u^{n}(i+1,j) + u^{n}(i-1,j)$   
+ $u^{n}(i,j+1) + u^{n}(i,j-1)$   
- $4u^{n}(i,j)$ ]

K ロ > K @ > K 할 > K 할 > 1 할 : ⊙ Q Q^

# Diffusion2d

- teacher's solution
	- Andrew Siegel
	- Applied Parallel Programming, U. Chicago, Spring 2002
- models evolution of diffusion (heat) equation

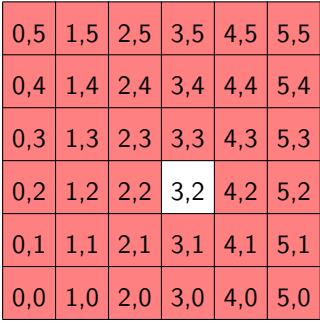

$$
u^{n+1}(i,j) = u^{n}(i,j)
$$
  
+ $k[u^{n}(i+1,j) + u^{n}(i-1,j)$   
+ $u^{n}(i,j+1) + u^{n}(i,j-1)$   
- $4u^{n}(i,j)$ ]

K ロ > K @ > K 할 > K 할 > 1 할 : ⊙ Q Q^

# Diffusion2d

- teacher's solution
	- Andrew Siegel
	- Applied Parallel Programming, U. Chicago, Spring 2002
- models evolution of diffusion (heat) equation

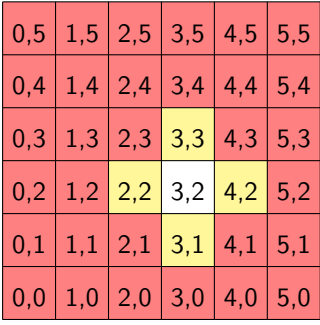

$$
u^{n+1}(i,j) = u^{n}(i,j)
$$
  
+ $k[u^{n}(i+1,j) + u^{n}(i-1,j)$   
+ $u^{n}(i,j+1) + u^{n}(i,j-1)$   
- $4u^{n}(i,j)$ ]

K ロ > K @ > K 할 > K 할 > 1 할 : ⊙ Q Q^

### Diffusion2d: sequential version

Source code:

diffusion/diffusion\_seq.c

K ロ > K @ > K 할 > K 할 > 1 할 : ⊙ Q Q^

### Diffusion2d: Parallelization

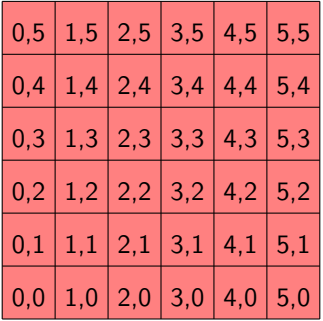

K ロ > K @ > K 할 > K 할 > 1 할 : ⊙ Q Q^

### Diffusion2d: Parallelization

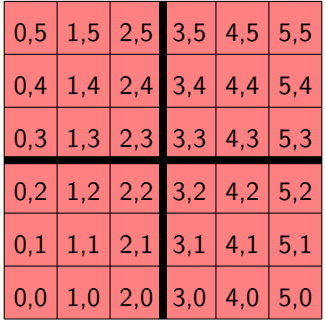

### Diffusion2d: Distributed Grid

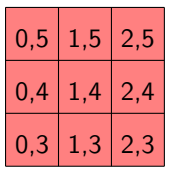

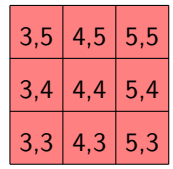

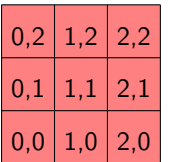

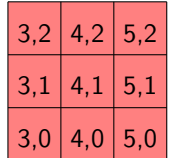

19 S.F.Siegel  $\diamond$  Verifying with MPI-Spin, 1: Introduction and Demonstration K ロ > K @ > K 할 > K 할 > 1 할 : ⊙ Q Q^

イロン イ部ン イ君ン イ君ンシ

# Diffusion2d: Distributed Grid with Ghost Cells

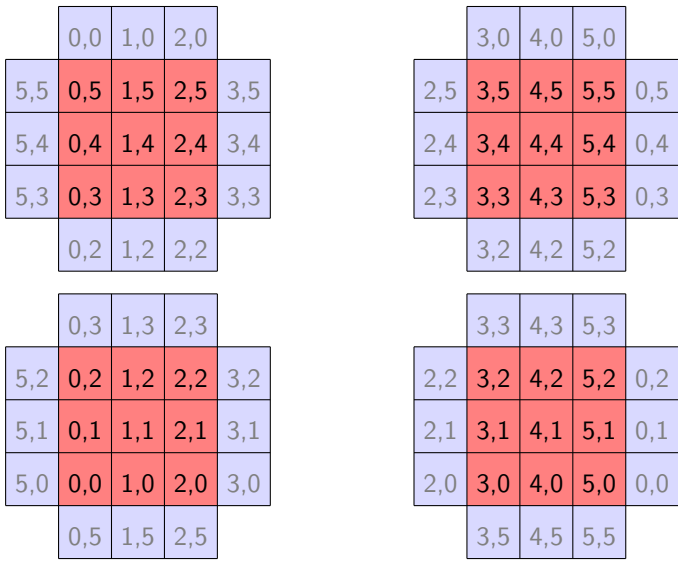

20 S.F.Siegel  $\diamond$  Verifying with MPI-Spin, 1: Introduction and Demonstration

- source code
	- diffusion/diffusion\_par1.c

- source code
	- diffusion/diffusion\_par1.c
- tool demonstration
	- use MPI-SPIN to verify diffusion\_par1 is free from deadlock
	- diffusion/diffusion\_dl1.prom

K ロ ▶ K @ ▶ K 할 > K 할 > 1 할 > 1 이익어

- write frame version 1
	- proc 0 receives rows in fixed order
	- might block waiting for particular row when data from another proc is available
- optimization: receive data in any order
- use MPI\_ANY\_SOURCE
- insert data into appropriate point in file
	- appropriate point is determined from source field of status object
- diffusion/diffusion\_par2.c
- diffusion/diffusion\_dl2.prom

- insert barrier at end of write\_frame
- diffusion/diffusion\_dl3.prom

# Model checking: strengths

- can prove things about all possible executions of a program
	- all possible inputs
	- all possible interleavings
	- all possible choices available to MPI infrastructure

### increased confidence in correctness

<span id="page-53-0"></span>⇓

# Model checking: strengths

- can prove things about all possible executions of a program
	- all possible inputs
	- all possible interleavings
	- all possible choices available to MPI infrastructure

### increased confidence in correctness

⇓

- can be (close to) fully automated
- produces a counterexample if property does not hold
	- greatly facilitates debugging

# ⇓

#### decreased development effort

# Model checking: limitations

- 1. the model construction problem
	- the result is only as good as the model
		- model may not accurately reflect some aspect of the program
		- could lead to false confidence

# Model checking: limitations

- 1. the model construction problem
	- the result is only as good as the model
		- model may not accurately reflect some aspect of the program
		- could lead to false confidence
	- but much progress has been made in automatic model extraction
		- Bandera and Bogor (Java)
		- Java PathFinder (Java)
		- Microsoft's SLAM toolset (C)
		- $\bullet$  BLAST (C)

# Model checking: limitations, cont.

- 2. state space explosion problem
	- the number of states typically grows exponentially with the number of processes

# Model checking: limitations, cont.

- 2. state space explosion problem
	- the number of states typically grows exponentially with the number of processes
	- but: small scope hypotheses
		- software defects almost always manifest themselves in small configurations
		- very different from the case with testing

# Model checking: limitations, cont.

- 2. state space explosion problem
	- the number of states typically grows exponentially with the number of processes
	- but: small scope hypotheses
		- software defects almost always manifest themselves in small configurations
		- very different from the case with testing
	- methods to combat state explosion
		- partial order reductions (SPIN)
		- use of BDDs to represent state space (SMV, NuSMV)
		- symmetry
		- abstraction
		- counterexample-guided refinement

# The state of model checking

- wide industrial use
	- Intel, Motorola, Microsoft, NEC, ...
- numerous conferences and workshops
	- $\bullet$  SPIN, CAV,  $\dots$
- many tools
- starting to be used for HPC...

# Model checking for MPI programs

- MPI-SPIN (<http://vsl.cis.udel.edu/mpi-spin>)
- Modeling wildcard-free MPI programs for verification
	- Siegel and Avrunin (PPoPP'05)
- Efficient verification of halting properties for MPI programs with wildcard receives
	- Siegel (VMCAI'05)
- Using model checking with symbolic execution to verify parallel numerical programs
	- Siegel, Mirovnova, Avrunin, and Clarke (ISSTA'06)
- Formal verification of programs that use MPI one-sided communication
	- Pervez, Gopalakrishnan, Kirby, Thakur, and Gropp (EuroPVM/MPI'06)
- Practical model checking method for verifying correctness of MPI programs
	- Pervez, Gopalakrishnan, Kirby, Palmer, Thakur, and Gropp (EuroPVM/MPI'07) K ロ ▶ K @ ▶ K 할 > K 할 > 1 할 > 1 이익어

28 S.F.Siegel  $\diamond$  Verifying with MPI-Spin, 1: Introduction and Demonstration